SPIS RZECZY

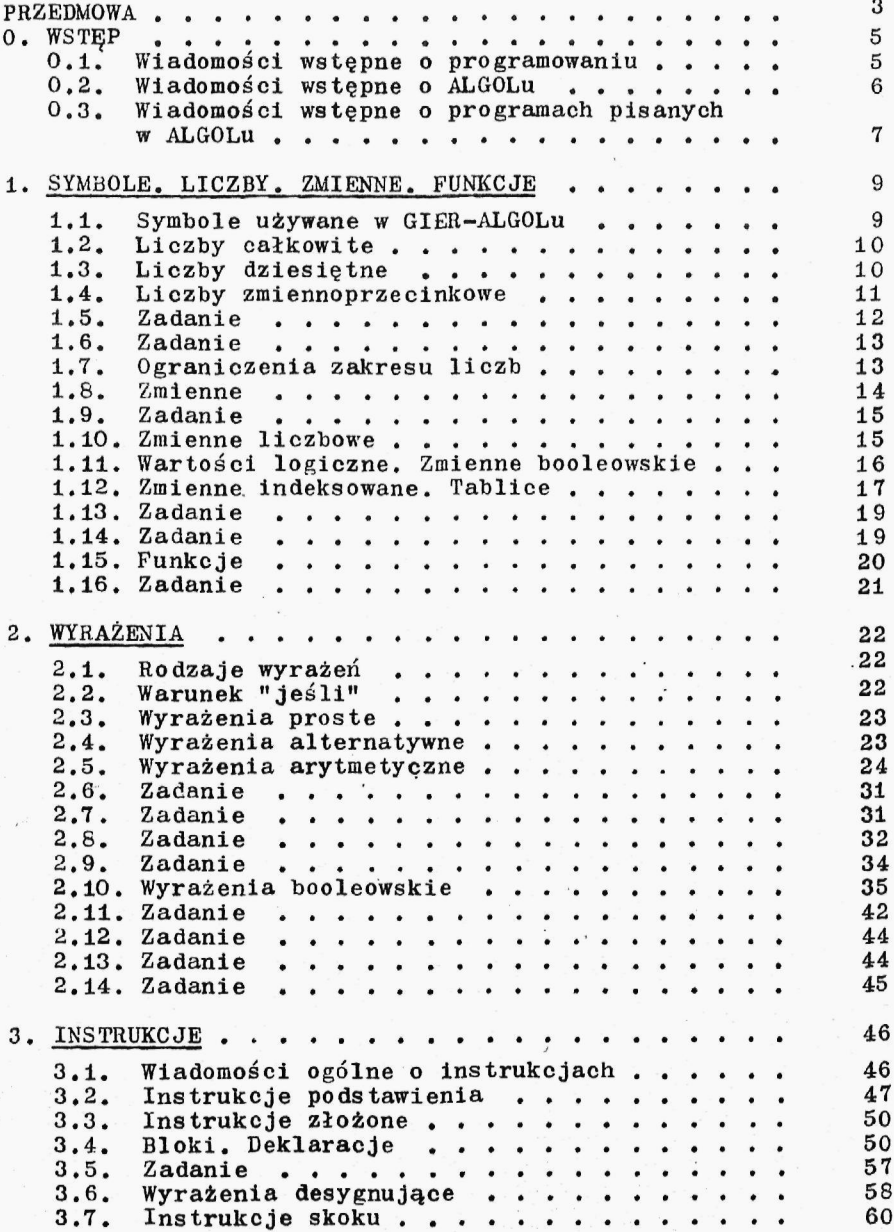

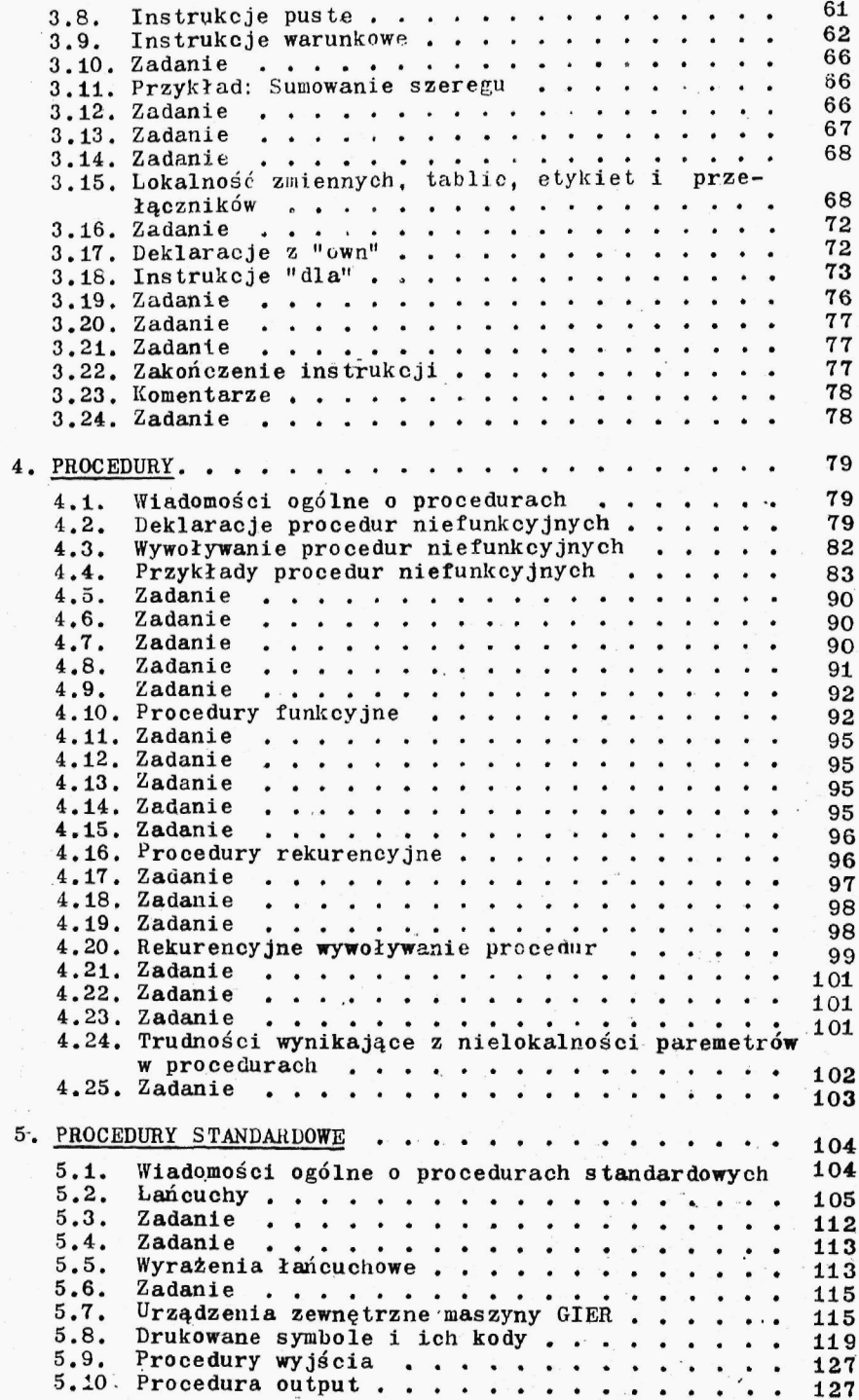

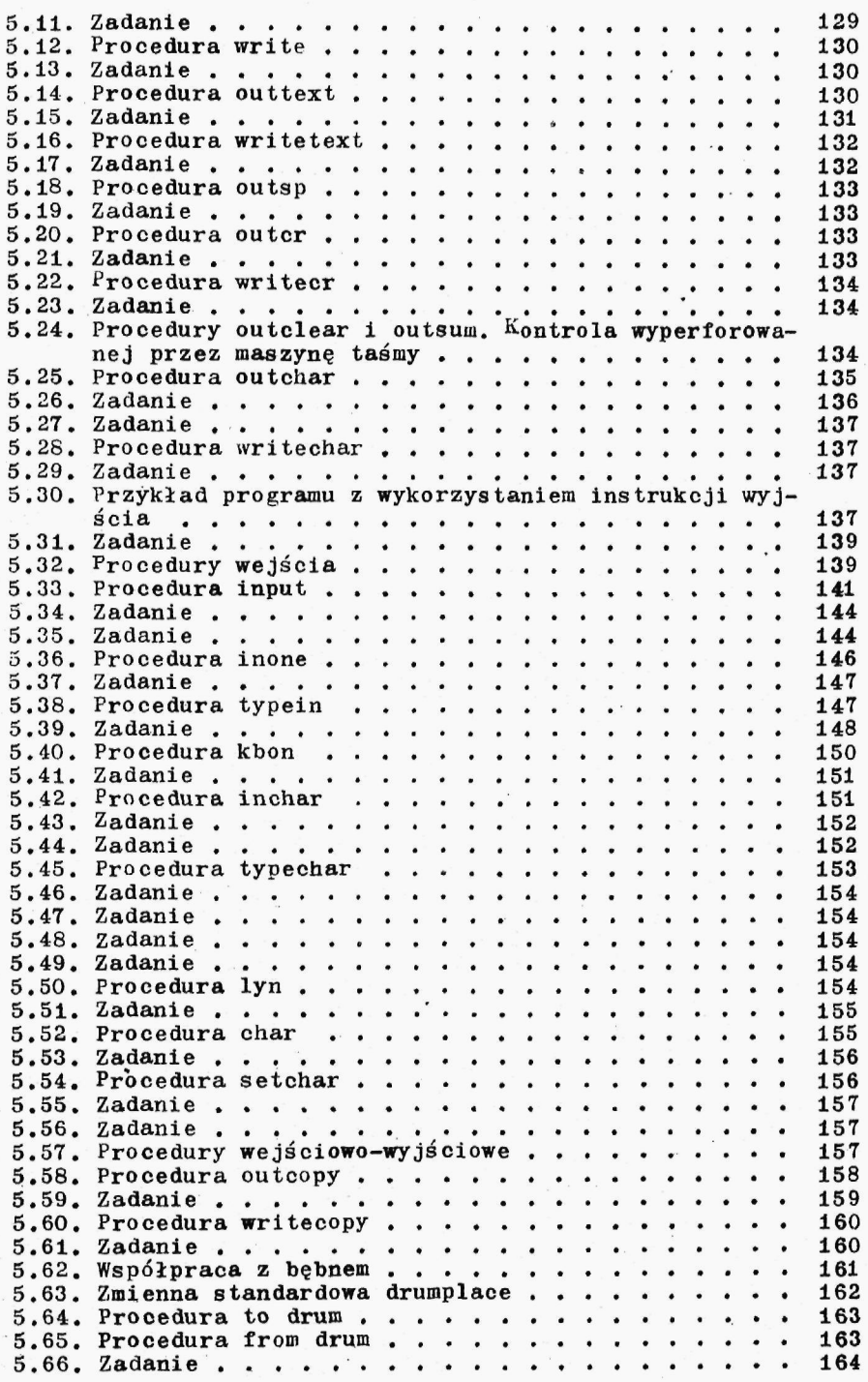

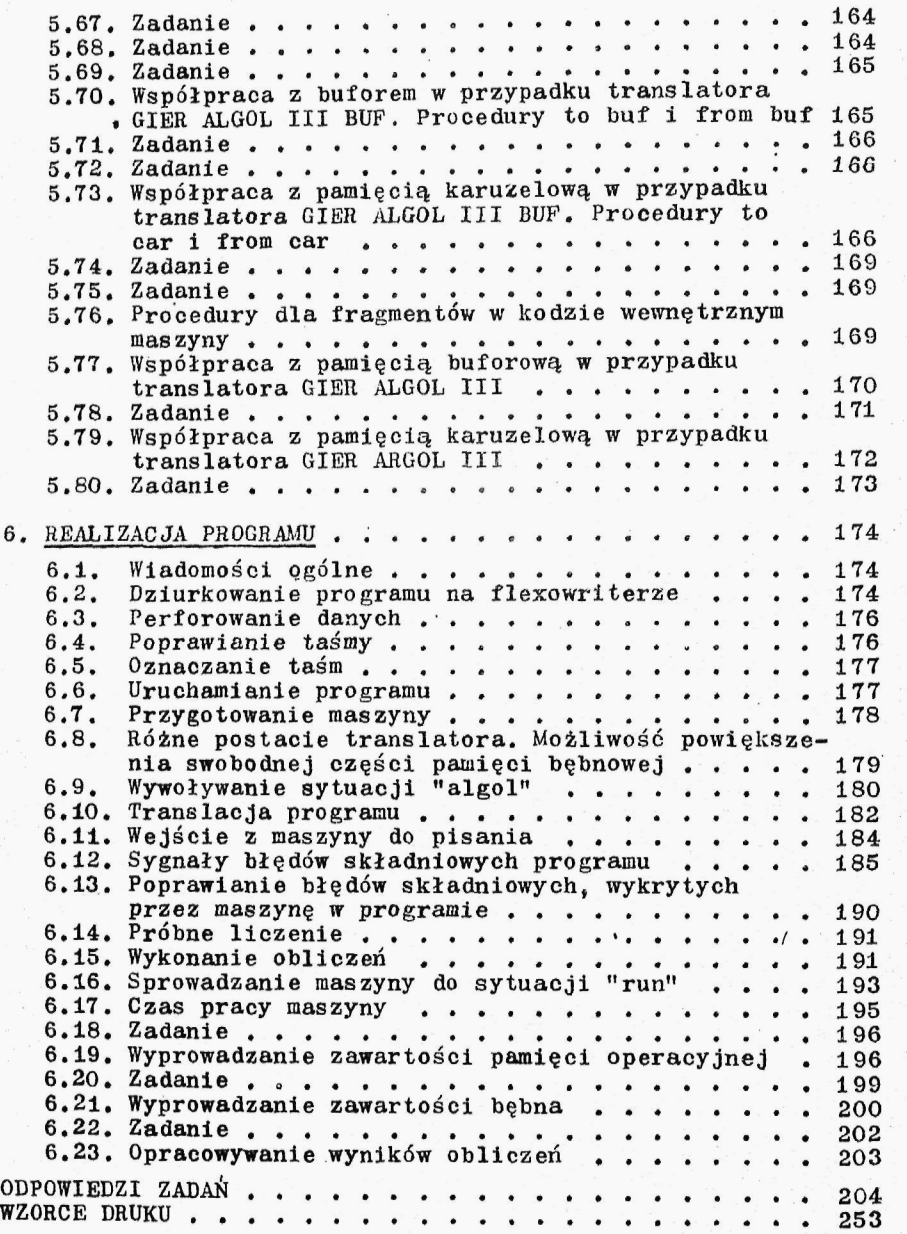

- 
-